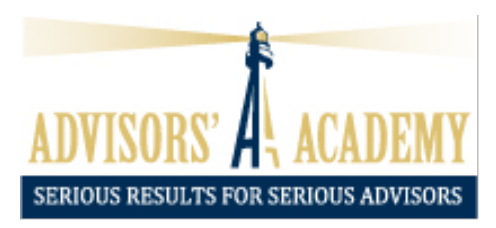

## **Increasing** *Attendance Ratios***:**

- 1. **1st confirmation call** on the day of RSVPing or the morning after (ideally by the advisor, but staff can as well)
- 2. **1<sup>st</sup> BombBomb Video RSVP confirmation** via email, after the 1<sup>st</sup> confirmation call or leaving a voicemail
	- a. **Generic Intro**: "*Good morning. My name is (Advisor), and I wanted to thank you for signing up for our live educational (Webinar Topic) webinar next (Day of Week). During this webinar, I will be discussing… If there is anything additional you would like me to cover, please give me or my team a call or reply to this email…*"
- 3. **2nd Confirmation/Reminder Call** the day before the webinar
- 4. **2nd BombBomb Video Confirmation/Reminder** the day before the webinar, after making the 2<sup>nd</sup> confirmation/reminder call
	- a. **Generic Intro**: "*Good morning. My name is (Advisor), and I wanted to thank you for signing up for our live educational (Webinar Topic) webinar tomorrow at (Time). During this webinar, I will be discussing… If there is anything additional you would like me to cover, please give me or my team a call or reply to this email…*"

### **Increasing** *Appointment Scheduling Ratios***:**

- 1. **Record the Webinar/Workshop** and send to Pat Peason/Holly for personal coaching
	- a. patrick@peasongroup.com
	- b. holly@peasongroup.com

### **Increasing** *Appointment Kept Ratios***:**

- 1. **1st confirmation call** the day the appointment is scheduled or the morning after (ideally by the advisor, but staff can do this as well)
- 2. **1<sup>st</sup> BombBomb video confirmation** via email, after the 1<sup>st</sup> confirmation call or after leaving a voicemail
	- a. **Personal Intro:** "*Hello, Mr. and Mrs. (Prospect). My name is (Advisor), and I'm really looking forward to our scheduled call to deliver/discuss XYZ…*"

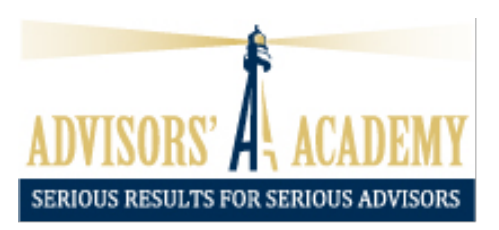

- b. **Generic Intro**: "*Good morning! My name is (Advisor), and I'm really looking forward to our scheduled call to deliver/discuss XYZ…*"
- 3. Send **physical package/folder** via snail mail if the appointment is scheduled 5+ days out
- a. You can send the package/folder after the  $1<sup>st</sup>$  appointment if you want to qualify them first, but sending this information prior will increase the number of  $1<sup>st</sup>$  appointments kept
- 4. **2nd confirmation call** the day before the scheduled call
- 5. **2<sup>nd</sup> BombBomb video confirm** the day before the scheduled call, after the 2<sup>nd</sup> confirmation call
	- a. For best results, text and email it, since text videos get a higher open/watch ratio over the emails
	- b. **Personal Script**: "*Hello Mr. and Mrs. (Prospect). My name is (Advisor), and I'm really looking forward to our scheduled call tomorrow…*"
	- c. **Generic Intro**: "*Good morning! My name is (Advisor), and I'm really looking forward to our scheduled call tomorrow…*"

## **Increasing** *2nd Appointments Scheduled***:**

- 1. **Don't dive too deep** into the sales process on the 1st appointment/call!
	- a. The main goal of the  $1<sup>st</sup>$  appointment is to build rapport, gather info, begin to fill out the CFQ, qualify the prospect, etc.
- 2. **Stress the importance** of the 2<sup>nd</sup> appointment and the fulfillment/analysis (CTA)
	- a. The reason for asking them so many questions is to deliver the fulfillment/analysis on the 2<sup>nd</sup> appointment/call
- 3. **Delicately disturb and create urgency** for the 2nd appointment/call
	- a. 'Push Away' attitude: *"Well, I may be able to find some time next week to squeeze you into my schedule…"*

#### **4. Don't give out too much homework!**

- a. Only ask them to send their statements
- b. You should start by gathering some information to fill out the CFQ on the  $1<sup>st</sup>$ appointment/call; you can continue to gather data on 2<sup>nd</sup> appointment/call

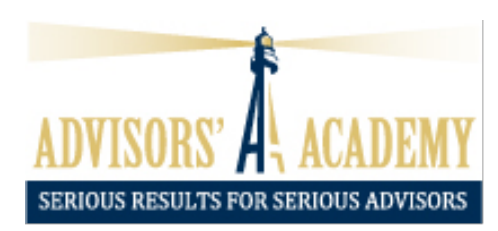

## **Obtaining Statements for** *2nd Appointment:*

- 1. Offer at least **2 different options** for the prospects to be able to provide you with their statements:
	- a. **Log in to their retirement plan or brokerage account online** and send the PDF by email or through the **Secure Document Upload** feature on your website
	- b. **Scan the statements** and either email or use the **secure document upload** feature on your website
	- c. **Take a cell phone picture** and either email or use the **secure document upload** feature on your website
	- d. **Photocopy the statements** and send by snail mail
	- e. Ask them to have the **statements on hand** for the 2<sup>nd</sup> appointment and hold these up to the webcam so that you can see them

## **Increasing** *Closing Ratios***:**

- 1. Send the **Audio Recording of the 1st, 2nd, and/or 3rd** virtual appointments to Teresa so she can schedule a coaching call with Dave or Rick to review the appointments
	- a. tmariconda@advisorsacademy.com
	- b. Alternatively, you can have Dave/Rick **attend the virtual appointment** if you let Teresa know to schedule this on their calendars
- 2. Keep your **sales process cheat sheet** on your desk while on a virtual appointment!
- 3. Utilize the **drawing tablet or whiteboard** for any visual references with stock market history, TR =  $I + G$ , "Big W", etc.
- 4. Utilize other **visual aids** such as the RIS Wealth Calculator, Stock Market History Chart, Longevity Charts, Reverse Dollar-Cost Averaging, etc.

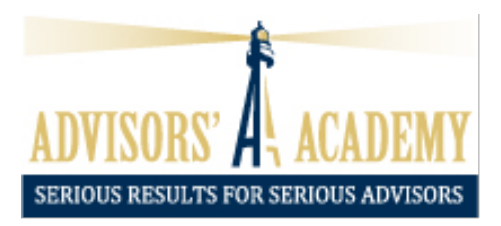

## **Increasing** *Annuity vs AUM Ratios in BBI***:**

- 1. The advisor can always **advise and direct allocations as you see fit**, just like in a face-to-face BBI meeting
- 2. Use the **drawing tablet or whiteboard** for a visual reference when going through BBI
- **3.** Conduct the BBI meeting in the **same way as a Face-to-Face BBI meeting**
- **4.** If you would like further **coaching support or to see a virtual BBI meeting example**, Rick Bates is available for a scheduled coaching call!